Ubungen Bildverarbeitung Wintersemester 2007/08 Prof. Dr. Stefan Posch, Dr. Birgit Möller Institut für Informatik,

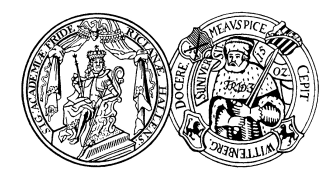

Universität Halle

## Blatt 4

Aufgabe 4.1 (2 Punkte) Beweisen Sie folgende Eigenschaften:

- (i)  $A \subset A \bullet B$ .
- (ii)  $C \subset D \Rightarrow C \bullet B \subset D \bullet B$ .
- (iii)  $(A \bullet B) \bullet B = A \bullet B$ . (Idempotenz)

## Aufgabe 4.2 (3 Punkte)

- (a) Warum wird für die Hit-and-Miss-Transformation verlangt, dass gilt:  $J \cap K = \emptyset$ ?
- (b) Schreiben Sie ein Matlab-Skript, das eine Hit-and-Miss-Operation realisiert, die rechte obere Ecken detektiert.
- (c) Wenden Sie Ihre Funktion auf die nachfolgenden Bilder an und überprüfen Sie das Ergebnis.

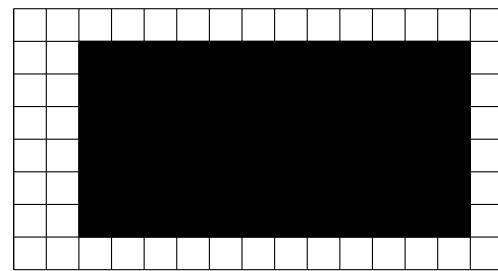

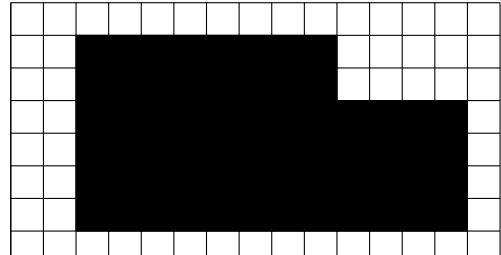

## Aufgabe 4.3 (2 Punkte)

- (a) Bestimmen Sie aus vertikaler und horizontaler Projektion den Schwerpunkt eines Objektes.
- (b) Betrachten Sie das Binärbild eines gedruckten Textes, der mit einheitlicher Fontgröße und Zeilenabstand gesetzt ist.

Wie können Projektion(en) benutzt werden, um die einzelnen Zeilen zu finden, d.h. die rechteckigen Bildausschnitte, in die jeweils eine Zeile abgetastet wurde.

Hinweis: Betrachten Sie zunächst horizontal ausgerichtete Druckzeilen, und überlegen Sie sich eine Erweiterung für schräge Druckzeilen.

Aufgabe 4.4 (3 Punkte) Bei der Produktion von Platinen kann es nützlich sein, den Verlauf von Leiterbahnen, d.h. insbesondere deren Endpunkte, zu detektieren, um z.B. die korrekte Lage auf der Platine zu prüfen. Ein möglicher Ansatz hierzu könnte darin bestehen, aufgenommene Bilder einer solchen Platine zu binarisieren (sofern sich Leiterbahnen und Hintergrund ausreichend gut in ihren Grauwerten voneinander unterscheiden) und anschließend die gesuchten Endpunkte durch morphologische Operationen zu lokalisieren.

Entwerfen Sie ein Verfahren, das auf Basis morphologischer Operationen und Mengenoperationen die Endpunkt-Detektion realisiert. Als Eingabebild soll ein bereits vorverarbeitetes Binärbild dienen, auf dem die Leiterbahnen bis auf eine Dicke von einem Pixel ausgedünnt wurden und keine Artefakte vorhanden sind. Innerhalb einer einzelnen Bahn liegt 8er-Nachbarschaft vor. Gewünschtes Ergebnis ist ein Binärbild, in dem nur die Endpunkte gültiger Leiterbahnen markiert sind.

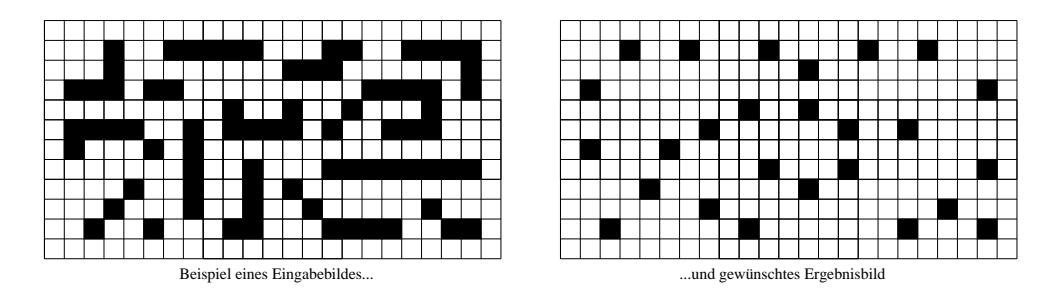

Implementieren Sie Ihren Algorithmus in Matlab.

Das Beispieleingabebild finden Sie auf der Webseite zur Vorlesung.